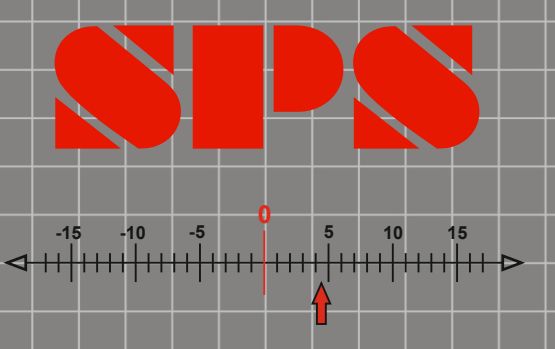

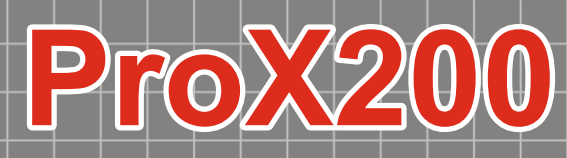

# Electronic Column Gage Electronic Column Gage

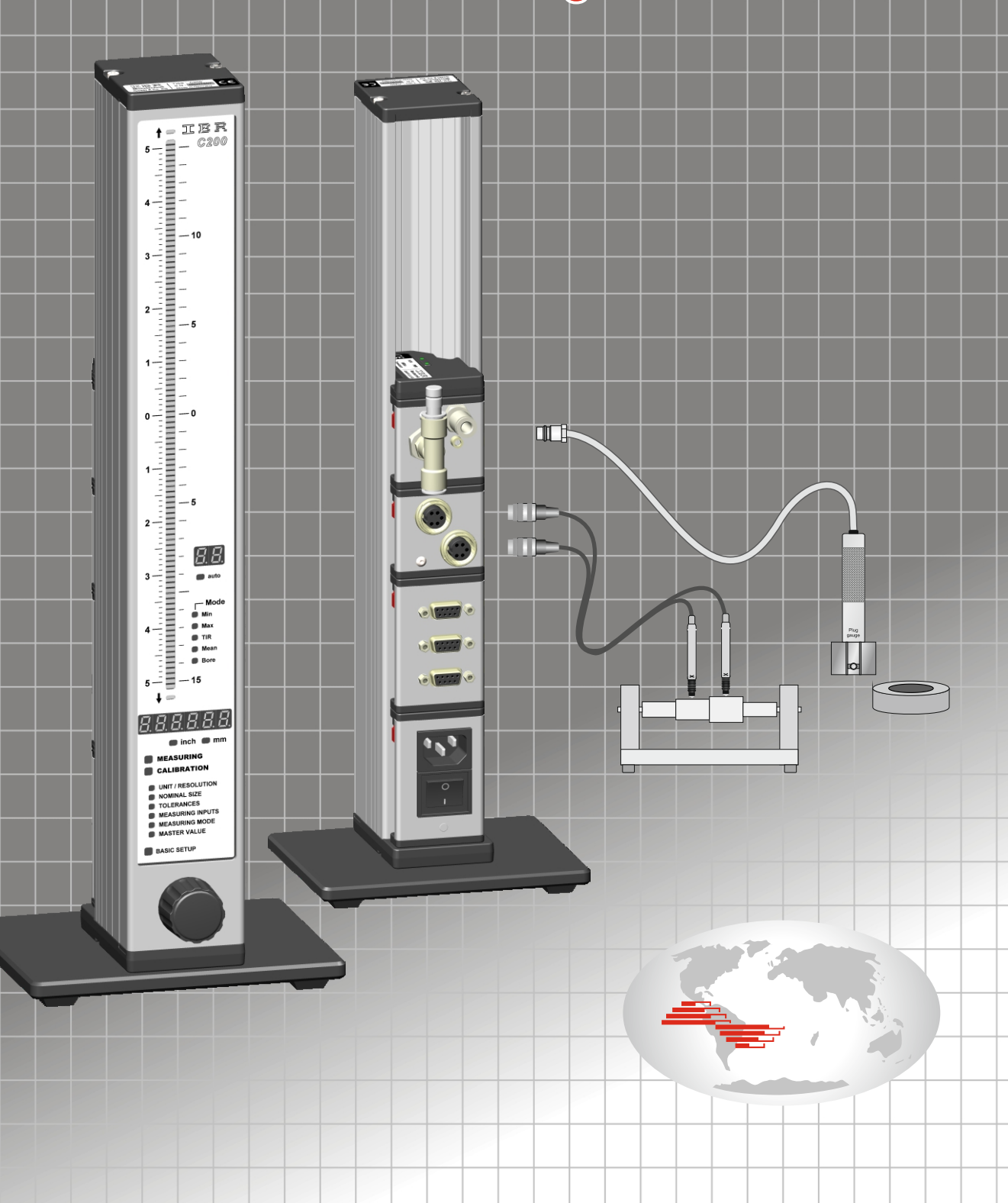

### **ProX200 Modular Column Gage**

**The ProX200 Column Gage is an electronic column gage for connecting 1<sup>8</sup> analog or digital sensors. Includes both analog and digital lvdt probes, air gaging, sensors with current or voltage output, Rs232, digital indicators, calipers, and more.** 

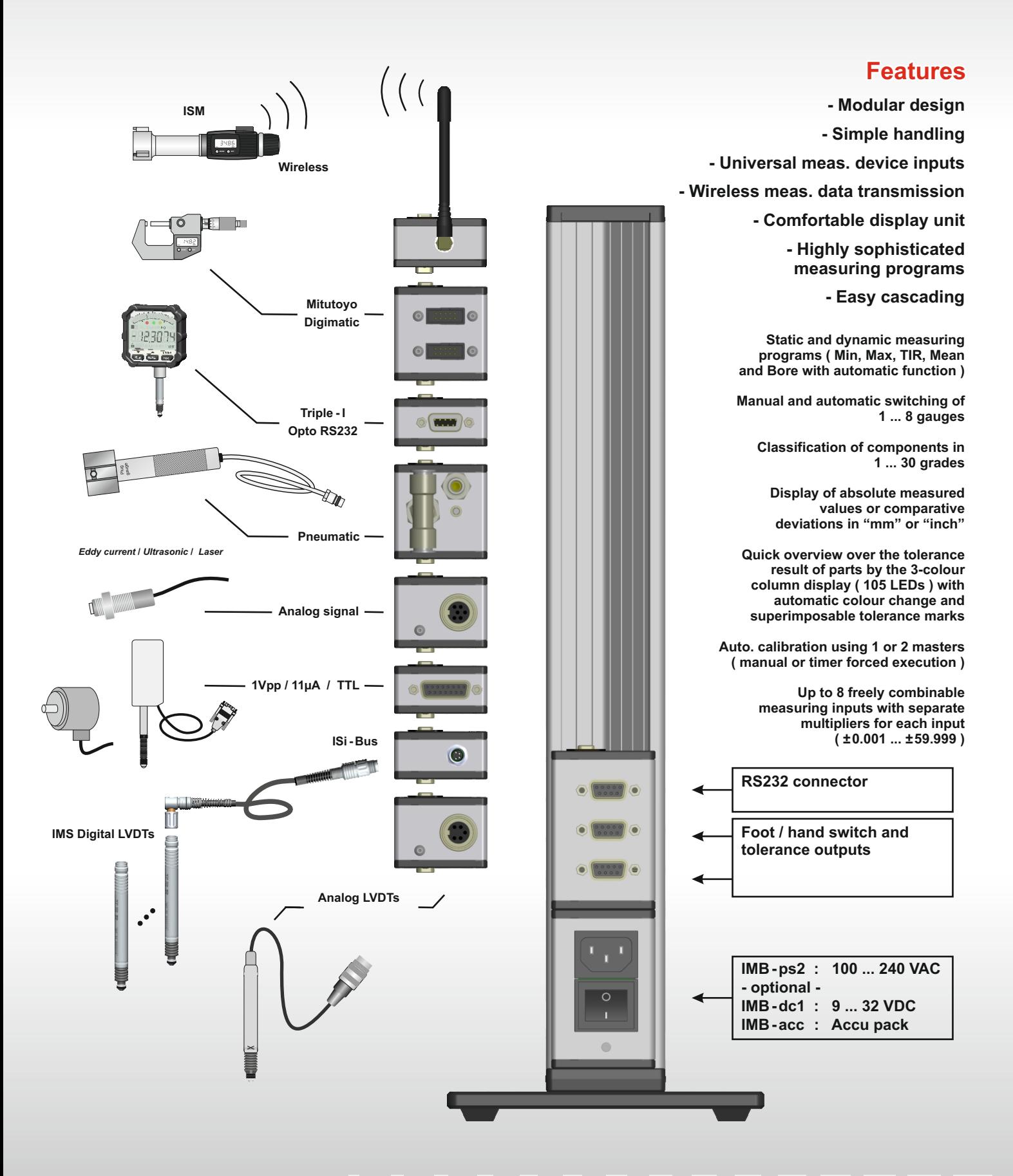

## **Commissioning**

**Assembly**

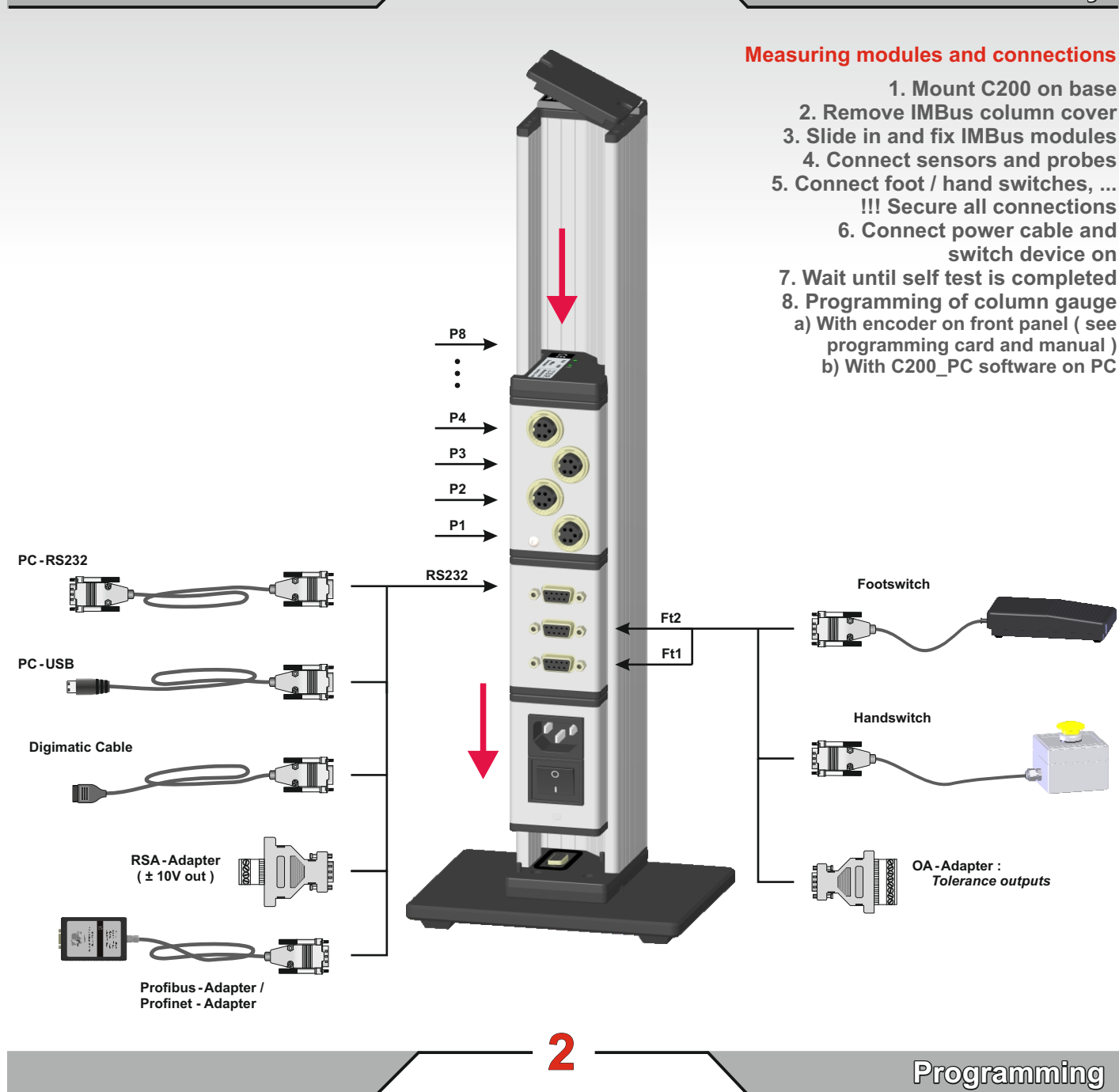

**1**

#### **PC Software : ProX200\_PC**

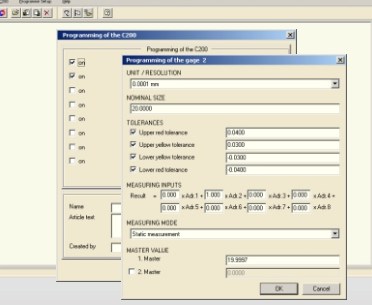

**For PC connection the PC-RS232 or PC-USB cable is required.**

# **Application examples**

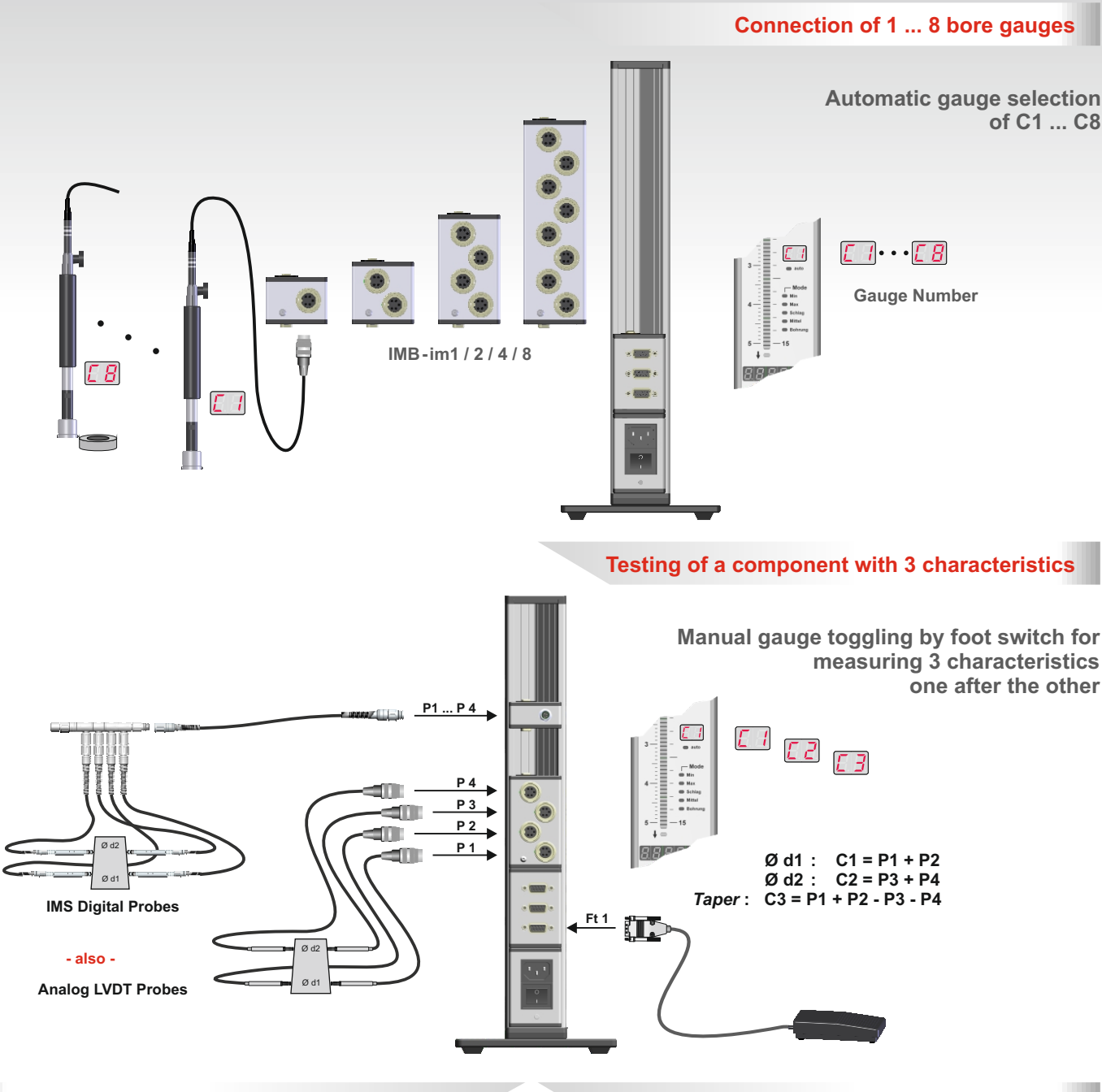

#### **Testing of a component with 3 characteristics**

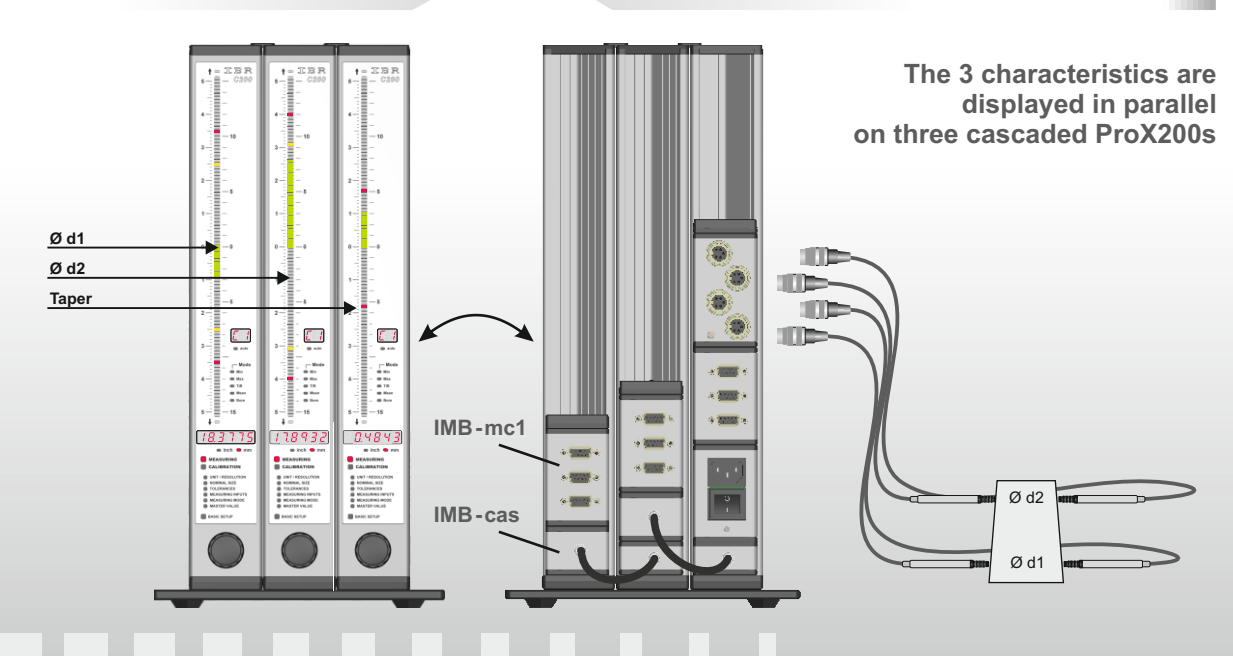

### **Application examples**

#### **Connection of 1 ... 8 bore gauges**

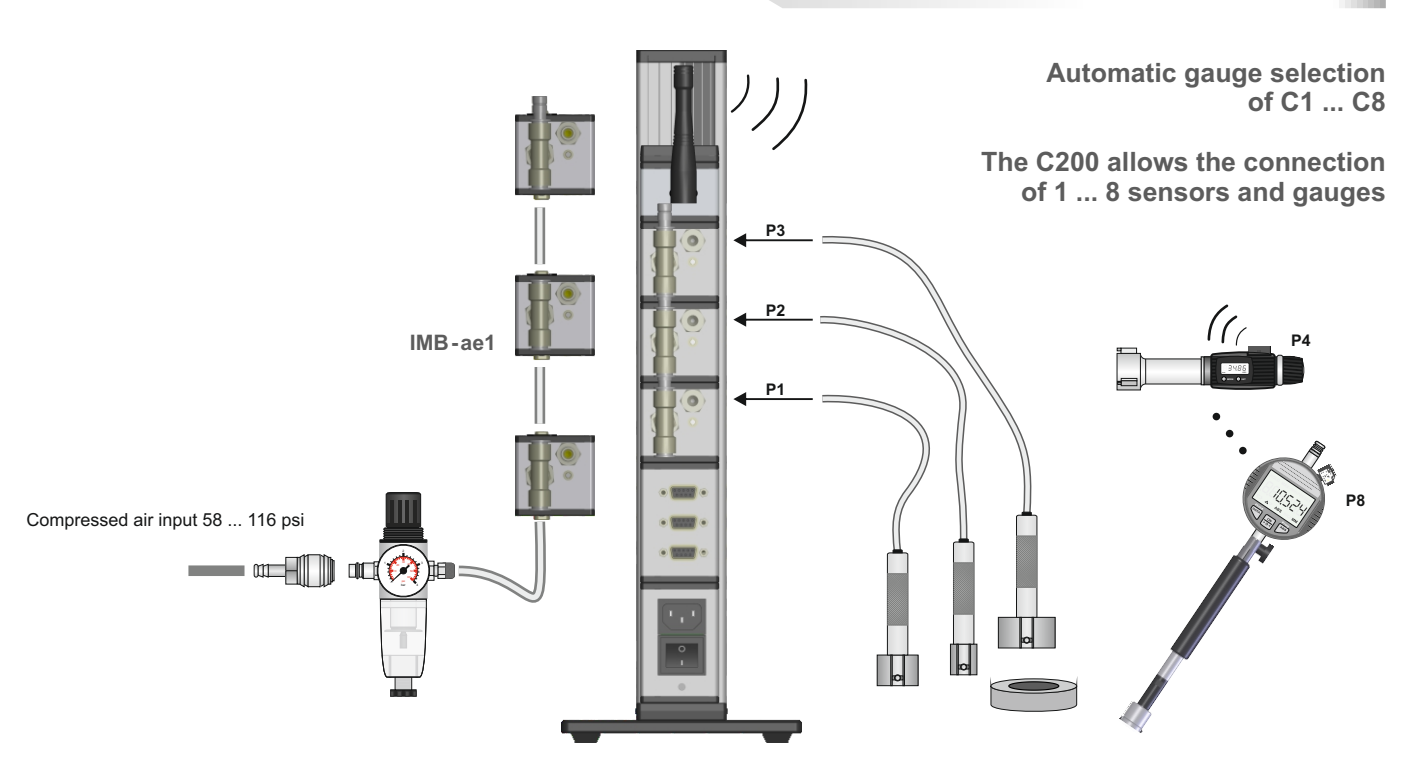

#### **Connection of various gauges**

**Connection of various sensors and gauges, expanded build-up using IMB extension cables**

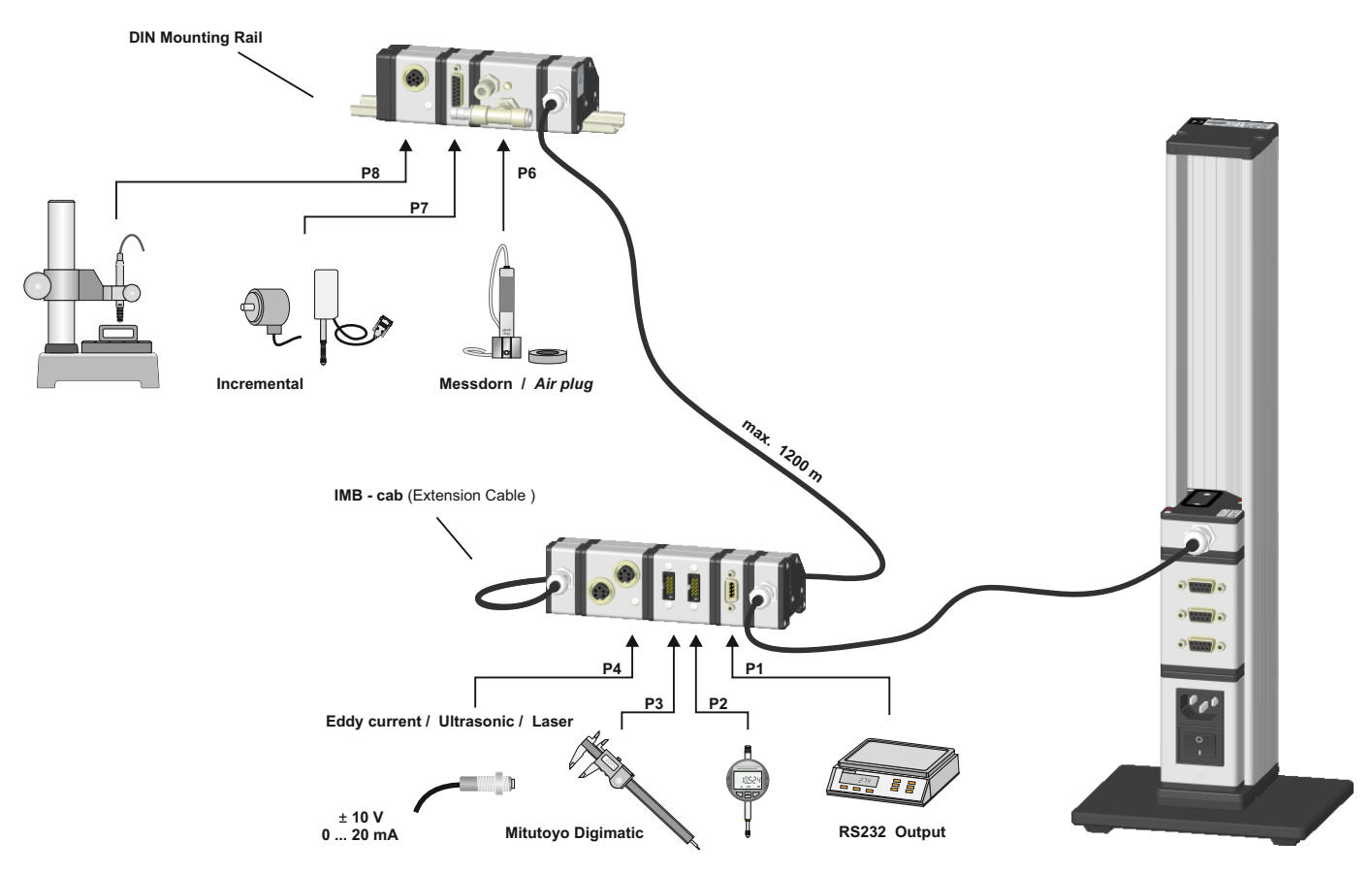

### **Technical data ProX200**

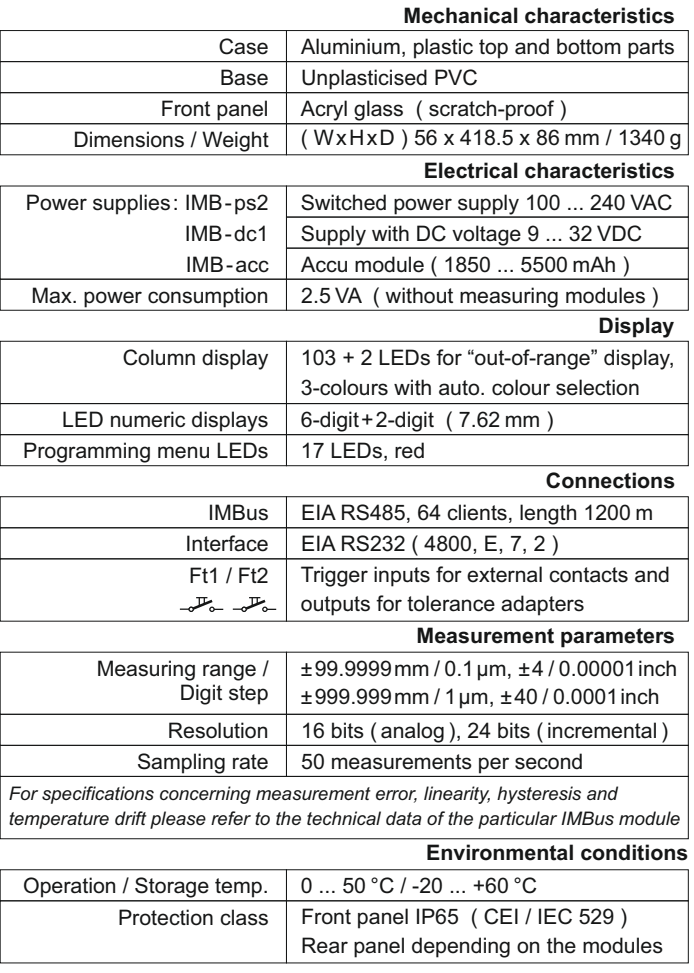

*EMC conformity EN50081 - 2 and EN50082 - 2*

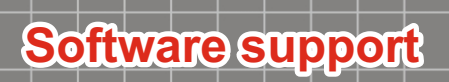

#### **ProX200 PC Configuration Software**

**The PC Software allows the programming of the ProX200 via the PC. Test schemes can be created, loaded and saved. In addition the software allows firmware updates and special settings.**

#### **IBREXDLL**

**The IBREXDLL software allows reading in of measured data from one or several ProX200 column gages to MS-Excel. The data can be assigned freely to the cells of any Excel workbook. Afterwards the collected measured data can be statistically analysed by control charts, run charts, histograms and statistical data.**

### **Sterling ProMeasure Systems, Inc.**

**6750 19 Mile Road Sterling Heights, Michigan 48314, USA**

**Tel. : 248.210.6563 E-Mail : salessupport@promeasure.com Web : www.promeasure.com**